# MOVING YOUR BUSINESS ONLINE

# SBDC TAP CHECKLIST

#### GENERAL

- ☐ Name Your Business: Consider the name of your business from these perspectives:
  - ☐ Legal perspective (are you legally entitled to it?),
  - ☐ Branding perspective (will it help attract the kind of customers and clients you want to attract?), and
  - ☐ Search engine perspective (is it unique, simple, memorable?).
- ☐ Primary Service: Define your primary service (or product) in 1-2 sentences.
- ☐ Secondary Services: Define any secondary services in 3-5 bullet points.
- ☐ Tagline: Your tagline should be a single phrase that encapsulates your business, motivates and inspires new customers, and creates loyalty in existing customers.
- ☐ Voice: Whose "voice" is speaking on your website? Is it Formal? Informal? The owner? The team? First person singular ("I")? First personal plural ("We")? Third person ("They")?
- ☐ Elevator Pitch: How would you succinctly describe your business to a stranger in an elevator in 30-45 seconds?
- ☐ USP Unique Selling Proposition: Why should potential customers/clients select your business over your competition's?

#### REGISTER ACCOUNTS

- □ Domain name registration: Eg: YOUR-DOMAIN.

  com. Generally, this can have an annual cost of \$812/year. If the domain name you want is available,
  register it right away. Ideally, your domain name
  should be your business name. Best to keep it short,
  simple, and memorable.
- □ Domain hosting: This is where your website will be hosted. Costs can range from \$4-15/month, depending on storages, features, length of contract.
- ☐ Email hosting: This is where your email accounts will be hosted. Frequently, this is included in the domain hosting so start with domain hosting.
- ☐ Email marketing: Do you want to send out any newsletters or any email marketing? If so, three popular options for small businesses include:
  - Constant Contact: www.constantcontact.com
  - Vertical Response: www.verticalresponse.com
  - Mail Chimp: www.mailchimp.com
- □ eCommerce: Decide if you will be selling anything from your website. If you're working with a web developer, they will likely have recommendations for this. The simplest way for you to do this yourself is with PayPal: www.paypal.com
- □ Social Media: Decide if you will be using Facebook, LinkedIn, Twitter or any other social media, and set up your pages or accounts.

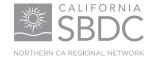

## MOVING YOUR BUSINESS ONLINE CONT.

| BRANDING/DESIGN/GRAPHICS                                                                                                    |                                                                                                    |
|----------------------------------------------------------------------------------------------------|----------------------------------------------------------------------------------------------------|
| ☐ Logo for print and website: Do you already have a logo, plan to create your own, or plan to hire a designer?                                                       | Custom Design or Template: In general, a custom<br>web design will cost more than one created from<br>a template. There are many professional looking<br>templates to consider. A WordPress solution will |
| ☐ Banner: This is the top graphic banner in most website, and is can be used on your business letterhead, as well. Do you plan to create your own,                   | allow for many free and low-cost templates.   CMS: Will your web developer update content for you                                                                                                    |
| or hire a designer?                                                                                                    | or will you be doing this yourself? If yourself, then a CMS (Content Management System) will allow a                                                                                                    |
| ☐ Graphics: This typically includes icons, illustrations, and any artwork. What graphics do you already have and what will you need to produce?                      | "less technical" person – yourself or your staff – to<br>make simple updates to your website. <b>If in doubt,</b><br><b>go with a CMS.</b> WordPress is the most popular                                  |
| ☐ Photographs: What do you already have and what will you need? Stock photos can be purchased very                                                                   | CMS these days for small business websites and blogs. Others CMS include Drupal and Joomla.                                                                                                    |
| inexpensively from online sources such as www.istockphoto.com                                                                                                    | ☐ Search Engine Optimization SEO - keyword research: What are your most important keywords? What                                                                                                    |
| ☐ Video: What do you already have and what will you need?                                                                                                    | words do you think your typical new custom will put into a search engine such as Google in order to find you? There are a variety of keyword research tools to help you define yours.                     |
| ☐ Business Goals: What are your goals for the website?  Promote your service? Sell a product? Provide information? Define your top three goals.                      | ☐ Information Architecture IA: How do you want to organize the information in your website? For example, if you're a school, you might want to                                                            |
| WEBSITE CONSIDERATIONS & PLANNING                                                                                                    | have separate sections for students, teachers, and parents. If you sell clothing, you might want to have separate sections for men's and women's clothing.                                                |
| ☐ Target customer: What demographic of the population are you trying to attract? Young? Old? Men? Women? Students? Elderly? Etc.                                     | ☐ Wireframing: What pages do you want to have in your new website? It's helpful to layout the structure of the website, to determine how the                                                              |
| ☐ Designer/developer: Do you have the skills to create the website yourself or will you need to hire a web                                                           | pages relate to one another, before starting on design.                                                                                                    |
| designer/developer?                                                                                                    | ☐ List 3-5 websites that you like and be specific as to why (eg design, graphics, whitespace, specific                                                                                                    |
| ☐ Budget: If you are going to hire a web developer, consider your budget before you start interviewing potential candidates.                                         | functionality, humor, etc.)                                                                                                    |
| ☐ Schedule: How quickly do you need the website to "go live"? If you're hiring a web developer, this should be part of the initial discussion, before you hire them. | ☐ List 3-5 website URLS that you consider to be your competition, review them, and describe strengths & weaknesses of each.                                                                               |

### MOVING YOUR BUSINESS ONLINE CONT.

# WEBSITE CONTENT, FEATURES, FUNCTIONALITY

If you're just getting started, and aren't sure yet of your content, consider starting with these basic pages and features:

- · Home Page
- · Services Page
- · About Us Page
- · Contact Us Page
- · Resources / Links Page
- E-commerce
- · Social Media
- · Blog
- Newsletter
- Testimonials
- Other

#### SOCIAL MEDIA MARKETING

Consider starting with these popular social media platforms:

- Facebook: facebook.com/pages
- LinkedIn: linkedin.com
- Twitter: twitter.com
- YouTube: youtube.com
- Others...

#### LOCAL SEARCH

If your business has a local physical presence with a local address, it's important to claim your place in local listings, many of them free:

- Google Places (start with this one): www.google.com/places
- Yahoo Local: listings.local.yahoo.com
- Bing Local: www.bing.com/local
- Yelp: biz.yelp.com
- YellowPages.com: www.yellowpages.com
- Thumbtack: www.thumbtack.com
- Others

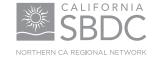

### RESOURCES FOR INFORMATION & HELP

#### GENERAL

5 Tips To Get Your Small Business Online: blog.crowdspring.com/2011/08/tips-to-get-your-smallbusiness-online

#### BRANDING

CrowdSpring – an online marketplace for logos and graphic design:

www.crowdspring.com/how-it-works

#### WEB DESIGN/DEVELOPMENT

Top 5 Web Design Mistakes Small Businesses Make: mashable.com/2011/04/10/5-web-design-mistakes

Successful Small Business Websites: samirbalwani.com/small-business-website

#### SOCIAL MEDIA (GENERAL)

Mashable's 10 of the Best Social Media Tools for Entrepreneurs: mashable.com/2009/10/26/socia-mediaentrepreneurs

Mashable's Social Media News: mashable.com/social-media

Social Media in Plain English (video):

www.youtube.com/watch?v=MpIOClX1jPE&feature=pl
ayer\_embedded

Hotdesign's Getting Started with Social Media: blog.hotdesign.com/2008/12/getting-started-with-social-media

Hotdesign's 5 Reasons for Social Media Marketing: blog.hotdesign.com/2009/03/5-reasons-for-socialmedia-marketing

#### LINKEDIN

LinkedIn's website: linkedin.com

What is LinkedIn:

learn.linkedin.com/what-is-linkedin

What is LinkedIn (video):

www.youtube.com/watch?v=ZVlUwwgOfKw&feature=
player\_embedded

LinkedIn Learning Center: learn.linkedin.com

LinkedIn Webinars: learn.linkedin.com/training

LinkedIn Help: linkedin.custhelp.com

Mashable's HOW TO:
Build Your Personal Brand on LinkedIn:
mashable.com/2009/07/27/linkedin-personal-brand

Hotdesign's Getting Started with LinkedIn: blog.hotdesign.com/2008/12/getting-started-withlinkedin

LinkedIn for Dummies (video): www.youtube.com/watch?v=tV\_7yAPnkFw

#### FACEBOOK

Facebook's website: facebook.com

Facebook Pages (with step by step instructions): www.facebook.com/advertising/?pages

Facebook Pages Product Guide: www.facebook.com/advertising/ FacebookPagesProductGuide.pdf

Facebook's Help Center: www.facebook.com/help

Facebook Pages Help: www.facebook.com/help/?page=175

Mashable's Facebook Guide Book: mashable.com/guidebook/facebook

Hotdesign's Getting Started with Facebook: blog.hotdesign.com/2008/12/getting-started-with-facebook

32 Ways to use Facebook for Business:

webworkerdaily.com/2009/07/21/32-ways-to-usefacebook-for-business

### RESOURCES, CONT.

#### **TWITTER**

Twitter's website: twitter.com

Twitter 101 for Business – A special guide: business.twitter.com/twitter101

Twitter 101 (video):

business.twitter.com/twitter101/starting

Twitter Best Practices: business.twitter.com/twitter101/best\_practices

Twitter's Help: twitter.com/help/start/

Twitter Search: search.twitter.com

Mashable's Twitter Guide Book: mashable.com/guidebook/twitter

Mashable's How to Make the Most of Your Twitter Profile Page: mashable.com/2010/05/10/organize-twitter-profile

What is Twitter?:

we btrends. about. com/od/social networking/a/what-istwitter. htm

TweetDeck: www.tweetdeck.com

Hotdesign's Getting Started with Twitter: blog.hotdesign.com/2008/12/getting-started-withtwitter

#### BLOGGING

WordPress: wordpress.org

Blogger: blogger.com

Business Blogging Best Practices: socialmediab2b.com/2009/06/business-bloggingbest-practices

Business Blogging Best Practices (video): everything.typepad.com/blog/2009/02/typepad-business-class.html

Blogging Best Practices: www.echoditto.com/blogging

Six Reasons Every Brand Should Blog: www.huffingtonpost.com/paula-berg/6-reasons-everybrand-sho\_b\_894004.html

#### SEO AND LOCAL SEARCH

This is an easy to follow video to give you the basics on SEO:

www.wordtracker.com/academy/seo-your-web-pagefor-google-video

seomoz.org/beginners-guide-to-seo

SEO Checklist for Local Small Business Websites: www.sugarrae.com/seo-sphere/seo-checklist-for-localsmall-business-websites

This article for Search Engine Land will give you some advanced Local Search ideas: searchengineland.com/nifty-hard-core-local-seotactics-from-smx-advanced-81099

Use this tool to rate your local search presence and use their handy links to fix what is missing: getlisted.org

Use Yext to review the top 9 local search directories and any inconsistencies in how you are listed: yext.com

#### REFERENCE BOOKS:

Don't Make Me Think, A Common Sense Approach to Web Usability, By Steve Krug.

Rocket Surgery Made Easy, By Steve Krug.

Letting Go of the Words – Writing Web Content that Works, By Janice Ginny Reddish.

The Non-Designer's Design Book, By Robin Williams.

Net Words: Creating High-Impact Online Copy, by Nick Usborne

Hot Text: Web Writing That Works, by Jonathan and Lisa Price

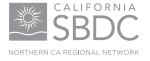